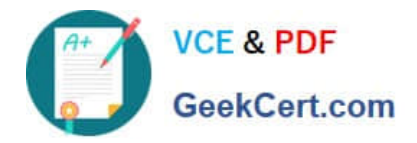

# **UIPATH-RPAV1Q&As**

UIPATH-RPAV1 : UiPath RPA Associate v1.0 Exam (UiRPA)

## **Pass UiPath UIPATH-RPAV1 Exam with 100% Guarantee**

Free Download Real Questions & Answers **PDF** and **VCE** file from:

**https://www.geekcert.com/uipath-rpav1.html**

### 100% Passing Guarantee 100% Money Back Assurance

Following Questions and Answers are all new published by UiPath Official Exam Center

**63 Instant Download After Purchase** 

- **63 100% Money Back Guarantee**
- 365 Days Free Update
- 800,000+ Satisfied Customers

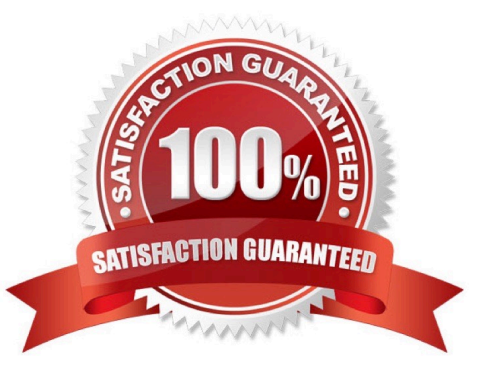

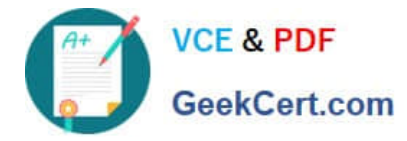

#### **QUESTION 1**

Which option should you use in order to publish your automation locally? Options are :

- A. Either of the three
- B. Run
- C. Custom
- D. Robot defaults

Correct Answer: C

#### **QUESTION 2**

How should a UiPath developer handle frequent changes in the project files?

Options are :

- A. Old versions of the project files are not relevant
- B. By using a source control solution, such as SVN, TFS, etc.
- C. By creating daily backups of the files

Correct Answer: B

#### **QUESTION 3**

Which of the scraping methods can get you the hidden text in the element? Options are :

A. FullText

- B. OCR
- C. All of the above
- D. Native
- Correct Answer: A

#### **QUESTION 4**

How can a process be executed on three different robots? Options are :

- A. By deploying the process in the environment of the robots, which run it automatically
- B. By creating a job and selecting all three robots

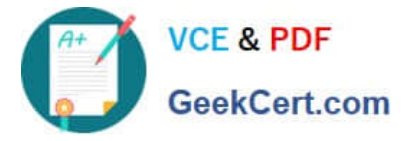

- C. By scheduling the process and adjusting the settings in the Execution Target tab accordingly
- D. It is not possible to allocate a process to three different robots

Correct Answer: ABC

#### **QUESTION 5**

Is it possible to reprocess a transaction in a Queue after its failure due to an application exception? Options are :

- A. Yes, if the Auto-Retry property of the Queue is enabled
- B. Only transactions that failed due to a business exception can be reprocessed
- C. Yes, it can be retried manually on the Transactions page
- D. No, transactions cannot be processed again if they fail

Correct Answer: ABC

[UIPATH-RPAV1 Practice](https://www.geekcert.com/uipath-rpav1.html) **[Test](https://www.geekcert.com/uipath-rpav1.html)** 

[UIPATH-RPAV1 Study](https://www.geekcert.com/uipath-rpav1.html) **[Guide](https://www.geekcert.com/uipath-rpav1.html)** 

[UIPATH-RPAV1 Exam](https://www.geekcert.com/uipath-rpav1.html) **[Questions](https://www.geekcert.com/uipath-rpav1.html)**